Tftp Error Code 0 At [Client](http://afile.westpecos.com/doc.php?q=Tftp Error Code 0 At Client) >[>>>CLICK](http://afile.westpecos.com/doc.php?q=Tftp Error Code 0 At Client) HERE<<<

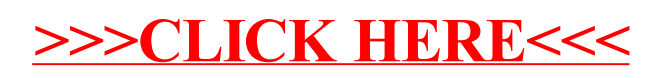